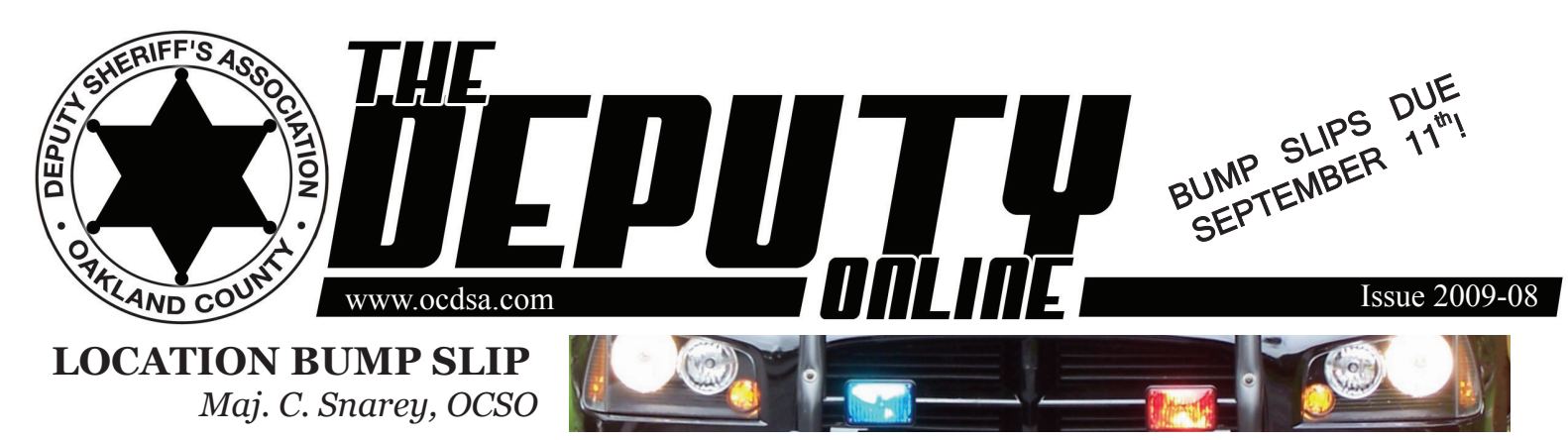

Every year around this time, questions and rumors start to run rampant concerning the upcoming Location Preference selection. Your Oakland County Deputy Sheriff's Association representatives approached me and suggested we try to reach an agreement on some guidelines for all to follow. Hopefully, this will eliminate some of the confusion and questions. In conjunction with the OCDSA, the following items have been put together to try to accomplish correcting these problem areas:

The "Bump" slips have been passed out and must be turned in to your Captain's office no later than September 11, 2009 @ 16:00 hours. If you did not receive a slip, check with the Office Assistant in the Corrections Main Captain's office or the Office Assistant in the Satellite Captain's office.

#### **"BUMP" SLIPS**

The "Bump" slips have been redesigned with the intent to add more choices, however, it was pointed out that the slip actually did the opposite. To correct this, please note on the "Bump" slip where it indicates to "Circle One" for Shift, you may place a number of priority (1, 2, or 3) over the Days, Afts, or Mids choice. This will give someone 15 overall choices as opposed to only 5.

### **SHORT TERM DISABILITY**

In the current CBA it states that a Deputy must be on active duty or Workers Comp to be able to bump. We have found that this causes much confusion with return dates, actual bump dates, etc.

Therefore, we have agreed that STD will be treated the same as being on active duty, Workers Comp, or Military Leave. Consequently, you will be able to submit a bump slip regardless of what type leave you may be on. Please take note Management

will have the right to transfer individuals who are on extended leave if their absence is creating a hardship for the unit they are assigned to.

### **FRANK GREENAN DETENTION FACILITY**

Knowing that FGDF is anticipated to close in January of 2010, OCDSA members wanting to go to different work locations should put in for the location they desire. However, members who remain at FGDF in this location bump (Oct. 10, 2009) will remain on their same Shift and Leave Days even when FGDF closes. Those individuals will simply be moved to a different location. Shift and Leave Days will not change until the spring shift "bump" in April of 2010.

### **COURT SERVICES**

Over the years, this area has caused much confusion. Even the "Letters of Interest" listed Circuit Court as one location. From this point forward, there are two locations within Court Services. They are Circuit Court Detention & Transport as one separate location, and the other separate location is Court Detail – MCOLES Licensed.

### **CIRCUIT COURT DETENTION & TRANSPORT**

Circuit Court Detention & Transport is part of Court Services and has been commonly referred to as Circuit Court. This unit contains Prisoner Transport, South End Run (Days & Afts), Probate, and Detention assignments. For Location Preference, this is a separate location. Please note, after the initial Location Preference selection, a "mini-bump" shall be conducted within this separate unit to determine assignment by seniority. Also

note, Management has the right to modify the selections in the "mini-bump" with justification.

### **COURT DETAIL – MCOLES LICENSED**

Court Detail – MCOLES Licensed, is part of Court Services and has commonly been referred to as "District Courts". This unit contains the District Courts, District Court Relief (5 positions), Security Officer, FOC, and Complex Transport (1 position). For Location Preference, this is a separate location. Once again please note, after the initial Location Preference selection, a "mini-bump" will be conducted within this unit to determine assignment by seniority. And also once again, note, Management has the right to modify the selections in the "mini-bump" with justification.

We (Management & OCDSA) know that there will be questions, however, we feel that these guidelines will go a long way to answer some of the questions and concerns you may have. As always, if this has not clarified issues you have, please contact someone from Command or someone from the OCDSA.

Thank you, Major Charles A. Snarey Corrections / Court Services *REPRINTED WITH PERMISSION*

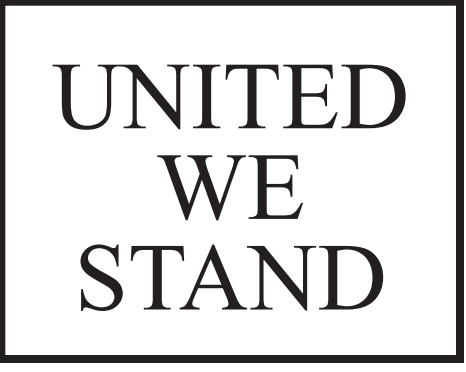

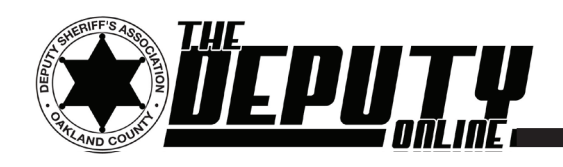

### **StopIE THE CASE AGAINST INTERNET EXPLORER** *Deputy J. Tucker*

I'd like to take this opportunity to make a recommendation to the members of the OCDSA: Stop using Interent Explorer. Right now. Never touch it again (save for one little thing you have to do right before signing off forever, and I'll get to that in a minute). There are a lot of reasons why I make this suggestion to you, but most of them are geeky and probably of no real interest to you. So I'll just cover the most important parts.

First off, there is a convention held each year, sometimes in Las Vegas, known as "DEF-CON." In short, and without all the political correctness the patrons demand, it's a convention for hackers. Basically, it involves a giant warehouse or hotel, hundreds or thousands of hackers, geeks, script kiddies and pirates (and perhaps a few law enforcement people, too...), and they stand around all day, watching promotional videos, listening to guest speakers, and discussing the popular software and hardware of the day.

One year, a little while back, there was an informal poll passed around to a group of those hackers. The question was a simple one: Name the one program that enables you, by virtue of it's flaws and security holes, to most easily gain access to another computer.

Here's the scary part: almost 80% of those hackers responded with the same answer: Microsoft Internet Explorer. Think about that for a minute. Nearly eight out of ten of the world's most skilled (and possibly nefarious) computer hackers believed that the easiest way to gain control over your computer is by exploiting the holes in the Internet Explorer browser.

I've been fixing computers for a while now, and I'll tell you what I see again and again: Folks confused as to why they're getting random pornography pop-up windows while browsing perfectly safe sites, and utterly flabbergasted at the drop in system performance and internet speeds. One guy couldn't even log into Windows, his computer was so jacked up.

Without exception, these folks that experience these problems are consistent Internet Explorer users, and horrendously slow

on keeping up with critical updates. Most of them have never even tried another browser, and a good portion of them would reject other browsers outright simply because they don't look like Internet Explorer.

This is where I come in with that 'one little thing' you should do before shutting down Internet Explorer forever and ever: You have to use it to download a different browser. Once that's done, you can install the new browser, and never look back.

For those of you that will follow this up with the question: Which browser?, I offer the following additional advice: Mozilla Firefox, available from www.firefox.com. This is the browser I use exclusively, and have been using for years. It's faster than Internet Explorer, slimmer and easier to use, and has had consistently high ratings on it's security protocols. In fact, Internet Explorer has just recently started to implement some of the things that Firefox has been using for years. Hands down, it's the best browser to use, and the safest, once you configure everything.

Here's what you do, go to that website and download Firefox. It will place an EXE file on your computer, in the place you select. This EXE file is called an "executable," and will allow you to install the program. Double click this, and follow the onscreen instructions. If you want, you can tell it to automatically import your bookmarks and personal data from your old Internet Explorer to make it easy on you. Go ahead and do that, if you wish.

Now that it's installed, run it and set it as your default browser (it will ask you if you want to do this. Say yes.). Now, at the top of the browser, look for the TOOLS menu and click that. In the drop-down list, click Add-Ons. This will open a new window that allows you to search for extensions and plug-ins for your new browser. We will only need one. Search for "Adblock plus" by typing that into the box. When it finds Adblock Plus (it has a red stop-sign shape to the left of the name), click the ADD TO FIREFOX button. This opens a new window with a security warning which asks you if you're sure you want to install a plug in. Wait about three seconds, and click the INSTALL button. After it's done installing, you can restart Firefox by clicking the button that says RESTART FIREFOX, and the browser will close.

When it re-opens, you should see that same Add-Ons popup window again, and you can close it. It's just there to show you what was installed. Beneath that, you should see two pages opened in tabs: your home page and a new page that asks you to subscribe to adblock lists. The top selection, Easy List USA, should be selected by default. If it isn't, then click it to select it, and click the SUBSCRIBE button at the bottom right corner. This gives your browser permission to download the latest list of nefarious and aggravating advertisers that tend to clog up your websites with ads and banners and stupid flash animations. Now that you've subscribed to this list, your browser will always know which ads to get rid of, and you should see a marked improvement in page load times.

From that same TOOLS menu at the top, click OPTIONS. Browse through those pages and take a look at all the wonderful ways in which the browser can keep you safe online, keep your data private, and keep your system infection-free. Now, that's not a promise that you'll never get infected again, but it is a promise that the likelihood has just gone way, way down. I would suggest un-checking the "Remember Passwords for sites" box on the Security page, and un-checking "Enable Jave" and "Enable Java Script" boxes on the Content page, too, just to get that extra level of security. This may cause some websites with outdated code to stop working correctly, and if so, you can always go back in and re-enable them.

This should go a long way towards keeping you virus and malware free, though you'll still have to use care when navigating unfamiliar websites and clicking on links in attachments. I don't mean to accuse Internet Explorer of being an inferior product, but come on: look at the statistics. It is the single most frequently targeted area on your computer, bar none. Why would you continue to expose yourself to that kind of danger? I wouldn't.

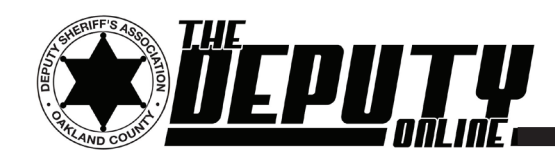

### **OCDSA.com NEWS ARTICLE REVIEW**

*Articles in this section originally published by EB Members on the Official Union Website*

### **LAYOFFS** *OCDSA President Ken Hiller*

There have been several rumors circulating recently. Here are the facts as of today.

Potential layoffs:

I spoke with Undersheriff McCabe, and he provided me with the following information reference layoffs:

1. The Sheriffs Office has already eliminated 51 of the 59 positions that must be eliminated by 10-01-09.

2. The Sheriffs Office still needs to reduce the total number of deputy positions by 8 before 10-1-09. It is possible that this will be achieved through a combination of retirements and employees leaving to accept jobs elsewhere.

3. Between 10-1-09 and 10-1-10, the Sheriffs Office needs to eliminate an additional 40 positions.

4. The additional two million dollar budget cut (for the Sheriffs Office) that the County Executive is about to officially announce has not been factored into the above position eliminations.

### 2.5% Pay Cut:

This issue is for Fiscal Year 2010, which starts on Oct. 1, 2009. Since we have not even started negotiations for Fiscal Year 2010, the County has not brought up the issue yet. We will deal with it when we start negotiations for that Fiscal Year.

### Crash Review Board:

If you are involved in a crash while operating a County owned vehicle, and you feel that there are circumstances that would help the Crash Review Board to make a fully informed decision as to whether or not your crash was avoidable, please point those circumstances out to the command officer who handles your crash. Members also have the option to send a memo to Sgt. Lambourn that details any special circumstances involved in their crash.

Ken Hiller

## **DEFERRED CHANGES**

*OCDSA Road VP Arnie Terrell*

An email message went out to some of you regarding changes in our Deferred 457 Funds and Oakland County Matching Funds. Some misinterpreted this message as meaning the County is discontinuing their 457 matching funds. This is not the case. The message was sent to warn us of mutual fund investment changes. Investment changes, although sometimes not cool because it can cause you to loose money, is routine and has been done previously. The message was also most likely sent to us by mail. Not everyone signed up for the email-warning feature, so we would have received the notice by mail.

The changes were, affective June 30th, we lost the mutual funds: Fidelity Equity Income Fund, Fidelity Growth and Income Portfolio, and Fidelity Magellan. We picked up the new funds of T. Rowe Price Equity Income Fund, Selected American Shares Fund, and Fidelity Growth Company Fund.

Effective August 3rd, we are loosing the fund, Fidelity Overseas Fund and gaining the new fund, American Funds- EuroPacific Growth Fund Class R4.

If you didn't transfer your money out of the exiting funds into funds of your choice, then Fidelity did it for you but into the new funds. The same will be true if you have investments in the Fidelity Overseas Fund.

I recommend that you research the new funds before investing into them or contact financial consultant Angela Zewe. She attends our general membership meetings and provides free advice.

Again, the County is not making any changes with their 457 matching fund contributions. I hope this helps.

Arnie Terrell Road VP

# **ARBITRATION**

*OCDSA Secretary J. Boomer*

### SUPREME COURT RULES ON 312

The Michigan Supreme Court recently denied the OCDSA's request for leave to appeal the 312 separation ordered by MERC. Interestingly, the Court saw fit to include in its ruling language a caveat that takes issue with the Court of Appeal's assertion that "...it is well settled that county corrections officers and other employees who are not police officers are not subject to the hazards of police work."

### 312 ARBITRATION UPDATE

Arbitrator Sugerman contacted attorney Jim Moore today to set up a date to hold the delegate conference. The purpose of the conference is toanswer any final questions that Sugerman may have prior to issuing the award. The meeting will likely be set for the third or fourth week in August, with the date being announced once it is firmly established. This does not mean that he will isuue the award right away, but it does signify progress toward the end of this long and difficult process.

 Also, the Executive Board wishes to clear up a rumor that has been spreading concerning the county's proposed 2.5% wage concession. The Executive Board opposes the 2.5% giveback.

### DELEGATE CONFERENCE SET

The delegate conference has been set for August 26th. The conference is designed to provide the arbitrator with an opportunity to clear any issues up that he has questions about prior to issuing his award. The conference does not necessarily signify that the award is completed, but does typically indicate that an end is near. OCDSA President Ken Hiller will serve as our delegate to this conference.

James Boomer, Secretaryw